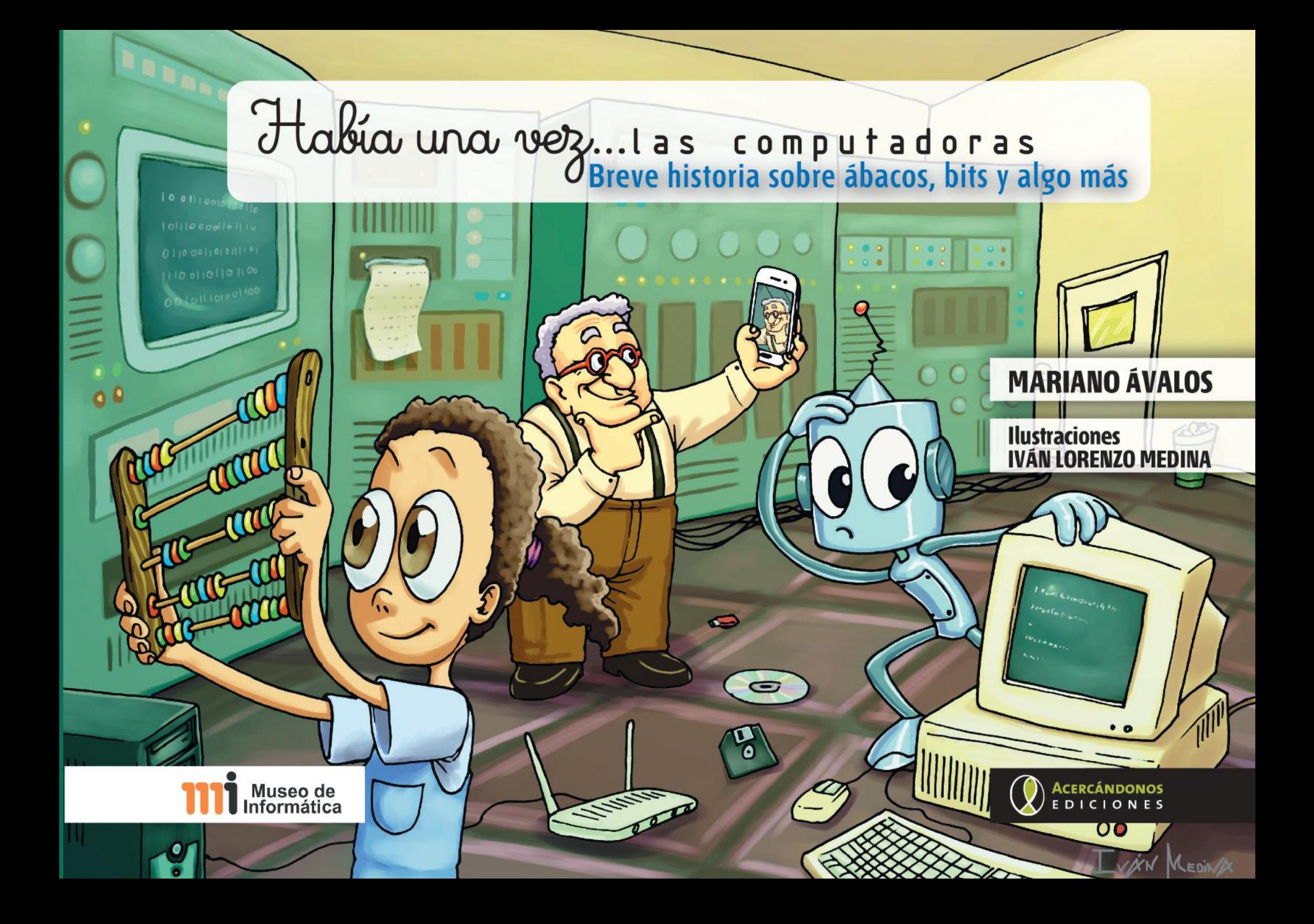

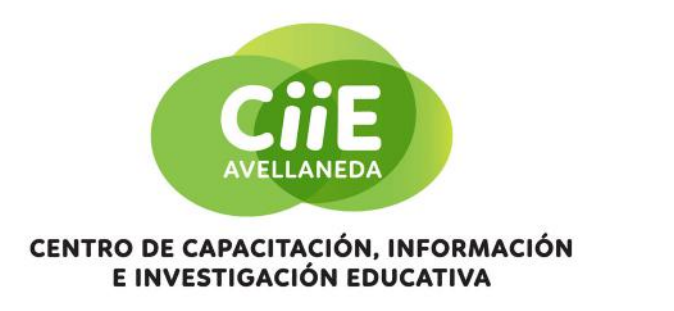

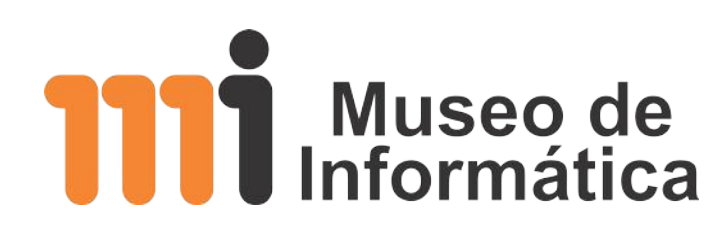

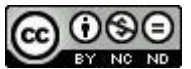

Esta obra está licenciada bajo una Licencia Creative Commons Atribución – No Comercial – Sin Obra Derivada 4.0 Internacional

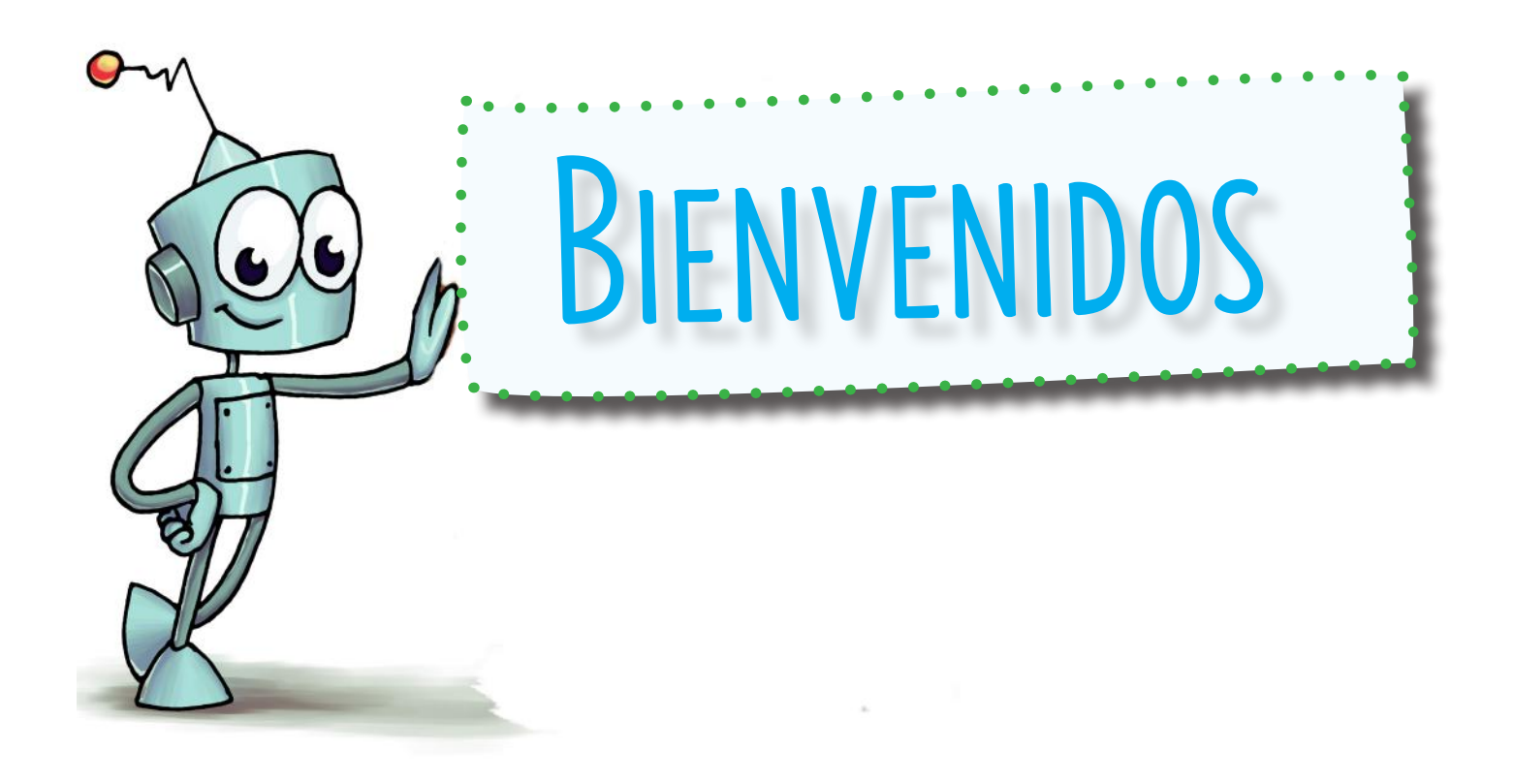

Ávalos, Mariano Historia de las computadoras / Mariano Ávalos. - 1a ed. - Ciudad Autónoma de Buenos Aires : Acercándonos Editorial, 2019. 52 p. ; 19 x 27 cm. ISBN 978-987-4400-51-2 1. Computación. I. Título. CDD 004.09 Rondeau 1651, 1 Piso, Cdad. Aut. Bs As.

Primera edición de 1000 ejemplares, noviembre del 2019. Acercándonos Ediciones es propiedad de Cooperativa de Trabajo Comunidad Limitada.

Contacto: marianoavalos05@gmail.com

Hacemos libros y revistas soñando un mundo mejor ... Ojalá que este ejemplar colabore a ese fin. Acercándonos Ediciones de Cooperativa de Trabajo Comunidad Limitada

Acercándonos Ediciones Web: www.acercandonoscultura.com.ar Encontrá y adquirí los materiales en digital en nuestra distribuidora: www.culturaesintegracion.com.ar Fan Page: Acercándonos Cultura Twitter: @mcacercandonos WhatsApp: 11 6011-0453 Canal de Telegram: t.me/acercandonoscultura Instagram: acercandonosedic

Introducción ....... pág 7 y 8 Dime cómo cuentas y te diré qué dispositivo utilizas....... pág 9 ¿Las computadoras surgieron de los telares?....... pág 14 Las computadoras y la participación en un censo de población ....... pág 16 Las computadoras resuelven "enigmas" y códigos encriptados .......pág 18 ¿Quién sabe programar? .......pág 21 El dilema computacional: ¿Cuál fue la primera computadora?.......pág 24 ¡Y ASÍ EMPEZÓ TODO ... ARPANET Y EL ORIGEN DE INTERNET! ....... PÁG 27 Las computadoras ingresan a nuestros hogares ....... pág 29 Netbooks, notebooks, tablets, … ¿la computadora neuronal? ....... pág 32 A guardar antes que se borre!!!.......pág 34 El futuro de la informática .......pág 36 Curiosidades .......Pág 39 La computadora en números.......Pág 40 ÍNDICE

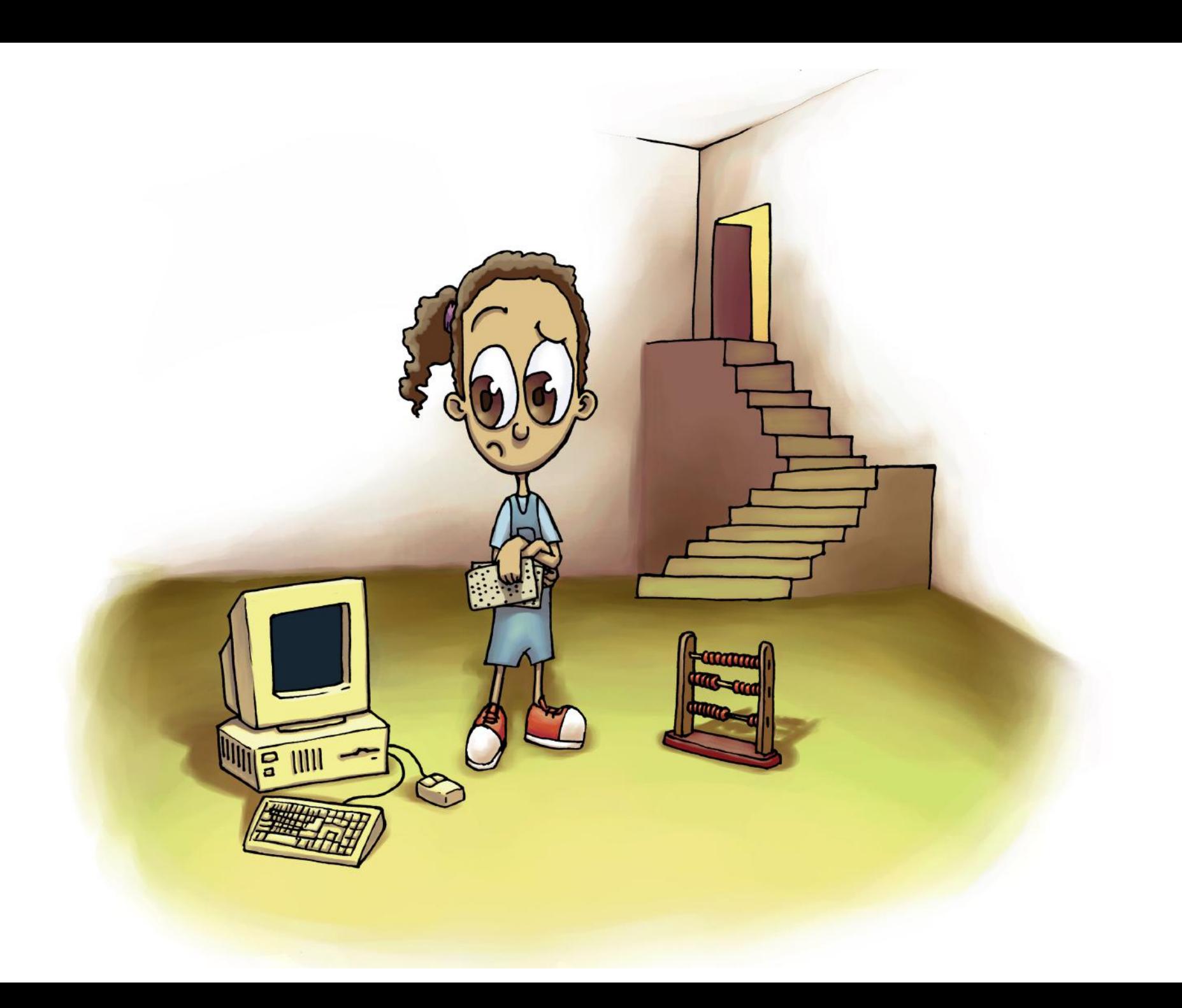

Estás terminando un trabajo práctico de matemáticas para la escuela y tu tablet por algún motivo especial deja de funcionar. Te ponés muy nervioso y ahí recordás que tú papá guarda en el galpón de la casa una serie de dispositivos antiguos y vas hacia allí. En el galpón encontrás un telar automático con tarjetas perforadas, un ábaco y una computadora antigua.

# ¿QUÉ PODRÍAS HACER?

- Encendés la computadora antigua de tu papá, que funciona bajo lenguaje BASIC, y resolvés el trabajo práctico.
- Tratás de recordar cómo funcionaba el ábaco y hacés las cuentas de la actividad planteada.
- Enchufás el telar automático y descubrís que trabaja con una tarjeta perforada, por lo cual le pedís ayuda a tus abuelos.
- Entrás en estado de pánico y regresás a tu pieza.

Aunque no lo puedas entender, las primeras máquinas de calcular y las computadoras eran muy distintas a las actuales, eran muy grandes, ocupaban mucho lugar, eran muy pesadas, consumían mucha energía, se calentaban rápidamente, eran lentas y se necesitaba un equipo de especialistas y técnicos para mantenerlas.

En la actualidad la informática está acompañada por el desarrollo del hardware (las diversas computadoras y componentes físicos) y software (los programas para que funcionen las computadoras). Por ejemplo, los autos, los aviones, el equipamiento médico, los equipos de telecomunicaciones funcionan con un software específico.

GUARDÁ LOS ARCHIVOS, LAS MEMORIAS Y LOS BITS Y PREPARATE PARA EXPLORAR LA HISTORIA DE LAS COMPUTADORAS.

### DIME CÓMO CUENTAS Y TE DIRÉ QUÉ DISPOSITIVO UTILIZAS

ElÁBACOes un instrumento de cálculo que utiliza cuerdas u otros elementos que se deslizan a lo largo de una serie de alambres, barras de metal o madera fijadas a un marco para representar las unidades, decenas, centenas, unidades de millar, decenas de millar, etc. Se han encontrado algunas evidencias físicas de la existencia de ábacos en la antigua Grecia hace más de 2000 años A.C. Apareció una mesa de ábaco en China, que estaba cubierta de un paño en la que se dibujaban unas líneas con tiza o tinta en el siglo XIII. El ábaco es considerado como el más antiguo instrumento de cálculo, adaptado y apreciado en diversas culturas.

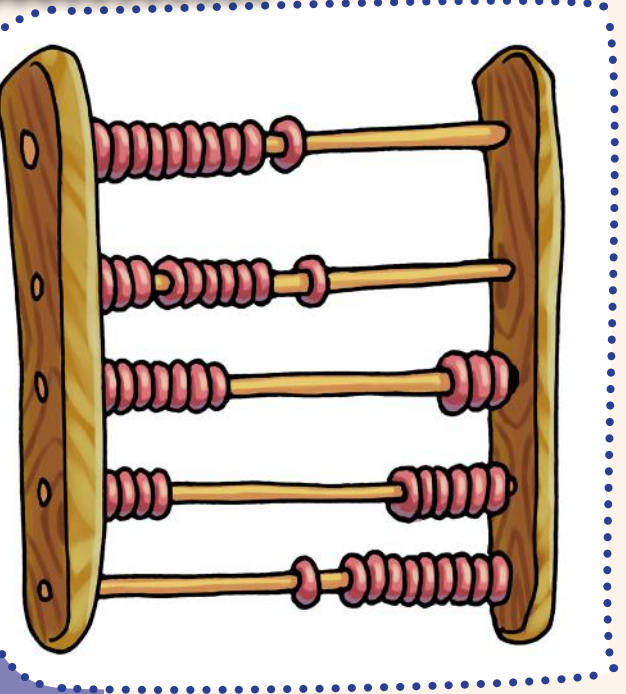

### DIME CÓMO CUENTAS Y TE DIRÉ QUÉ DISPOSITIVO UTILIZAS

Los incas utilizaban el QUIPU, que era un derivado del vocablo quechua khipu que significa: nudo, ligadura o atadura. El quipu consta de una cuerda principal, sin nudos, de la cual dependen otras generalmente anudadas y de diversos colores, formas y tamaños, los colores se identifican como sectores y los nudos la cantidad. Los quipus funcionaban de la siguiente manera: Las potencias de diez muestran una posición a lo largo de la cadena y esa posición está alineada con las sucesivas potencias.

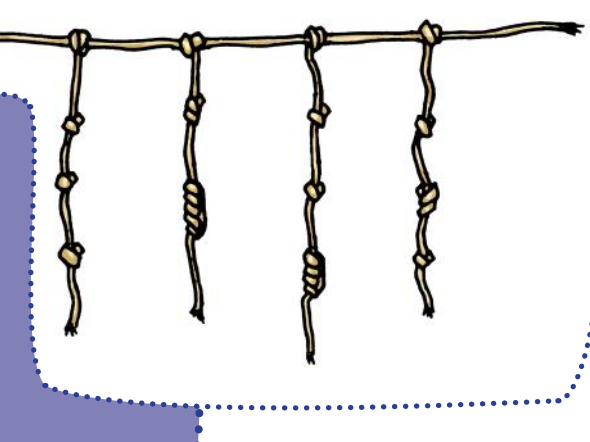

Los dígitos en las posiciones decimales y para las potencias superiores están representados

por grupos de nudos simples (por ejemplo, 40 es cuatro nudos simples en una fila en la posición de la decena).

Se sabe de su uso contable, registro de censos y cosecha, y también para contar el ganado. Después de la conquista española, el uso de los quipus fue inicialmente incentivado, tanto por la administración colonial como por la iglesia.

En 1642 en Europa, Blaise Pascal(matemático y físico francés, 1623-1662) hijo de un funcionario recaudador de impuestos,

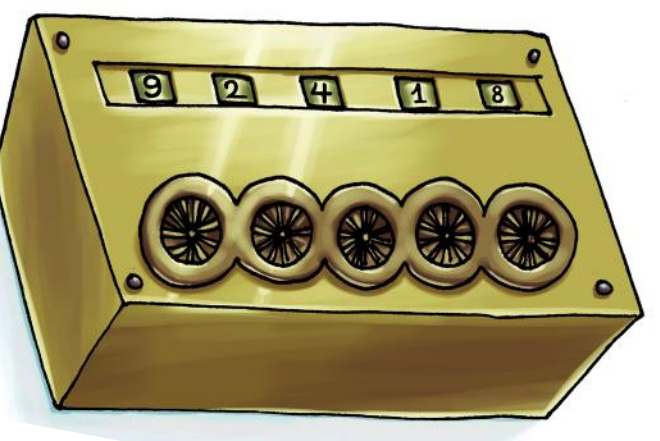

se planteó el problema de cómo ahorrarle las tediosas operaciones aritméticas,

de cuentas interminables que su padre tenía que realizar diariamente. A los diecinueve años le regaló a su padre un primer modelo de calculadora mecánica, llamada la "Pascalina". Este dispositivo podía sumar, restar, multiplicar y dividir mediante operaciones con sumas sucesivas. Es por ello que podemos decir que la Pascalina es la antecesora de las calculadoras modernas.

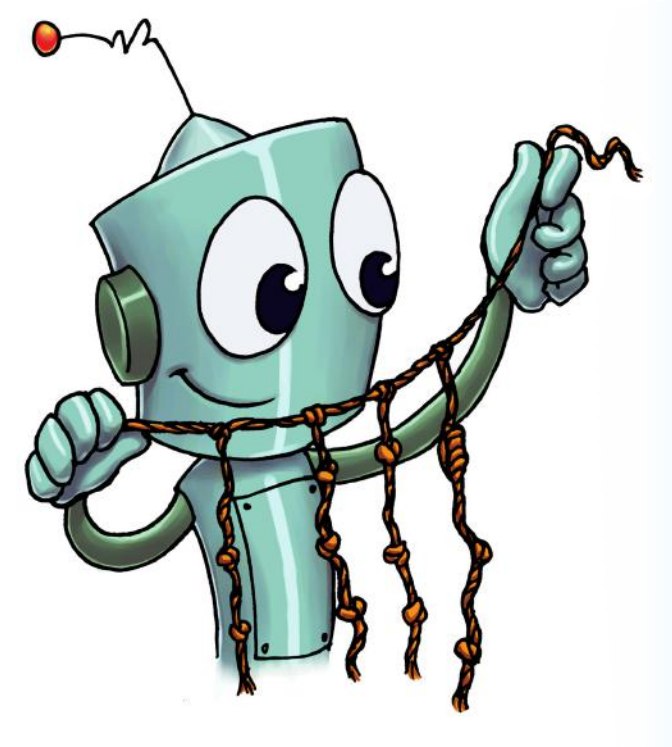

### PARA FABRICAR UN QUIPU

- 1) Cortar un hilo de 24 cm aproximadamente.
- 2) Atar un extremo de cada trozo de hilo de color a un trozo de hilo negro.
- 3) Colocar el cable negro en posición horizontal para que los otros pedazos de hilo cuelguen debajo de este.
- 4) No hay límite para el número de cadenas o sogas que puede tener un quipu, pues depende del objetivo específico para lo que lo utilicemos.

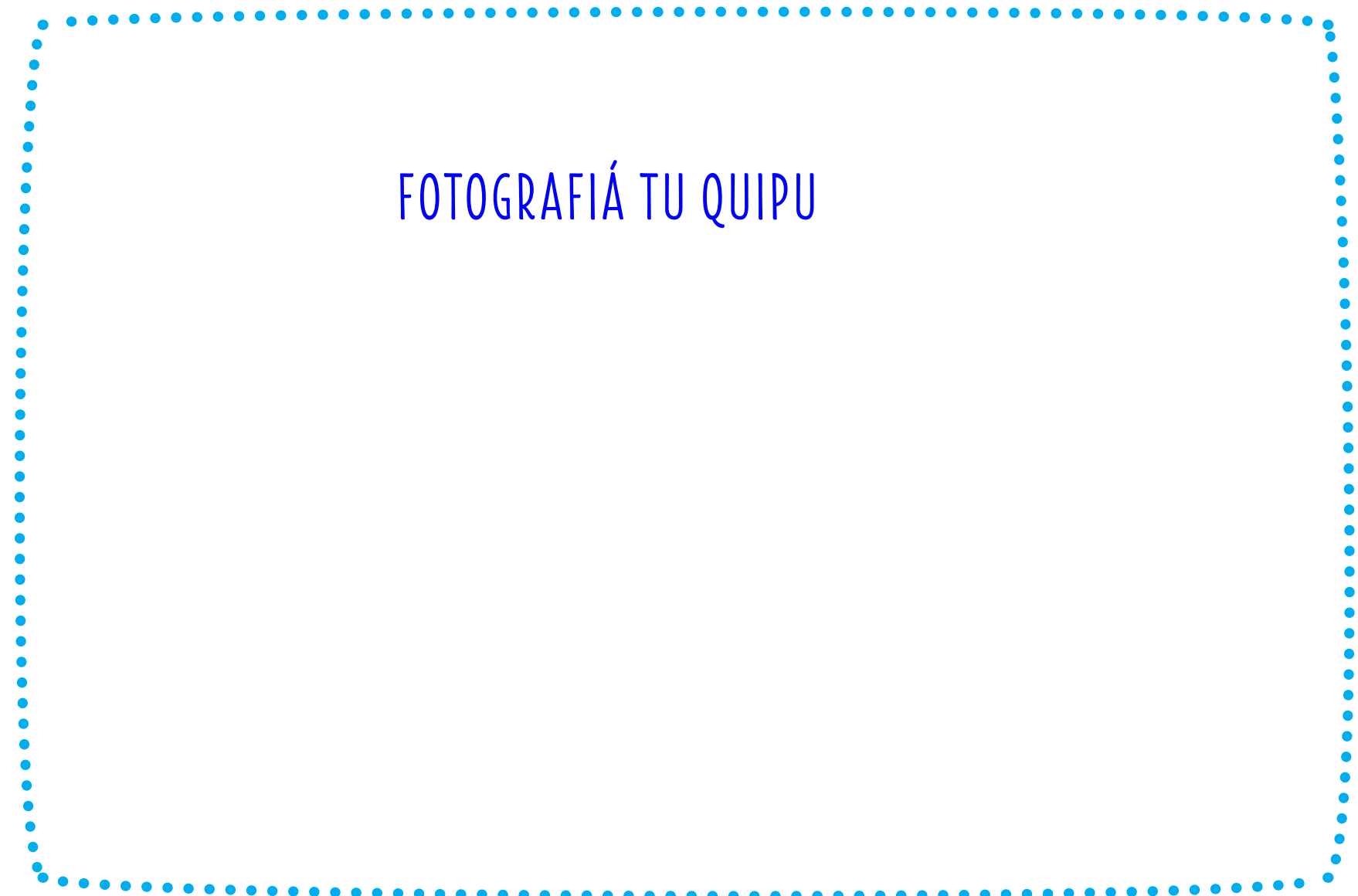

### ¿LAS COMPUTADORAS SURGIERON DE LOS TELARES?

Charles Babbage, matemático y científico, nació en Inglaterra en el año 1791. Desde muy pequeño mostró interés por entender el funcionamiento de las cosas, especialmente las matemáticas fueron su gran pasión, las cuales incorporó fundamentalmente de manera autodidacta. Entre otros inventos, diseñó e implementó parcialmente una máquina para calcular distintas tablas de números. También diseñó una máquina analítica para ejecutar programas de tabulación de datos.

Esta máquina analítica podía realizar cualquier operación aritmética e integrar tales operaciones entre sí para resolver cualquier problema matemático. El mecanismo de entrada y salida se basaba en el telar de Joseph Marie Jacquard, quien usaba tarjetas perforadas para determinar cómo debía realizarse una costura. Babbage adaptó este sistema para su máquina analítica, usando como entrada de la misma tres tipos de tarjetas perforadas (para operaciones aritméticas, para introducción de constantes numéricas y para operaciones de almacenamiento y recuperación de datos de la memoria).

Se considera que la máquina analítica de Babbage fue la primera computadora de la historia. La máquina utilizaba diversos programas que se podían modificar.

En 1842, Lady Ada Lovelace (1815-1852), matemática e hija de Lord Byron, se enteró de los esfuerzos de Babbage y se interesó en su máquina. Promovió activamente la máquina analítica, y escribió varios programas para dicha maquina (la máquina analítica). Es por ello que se reconoce a Ada Lovelace como la primera programadora de computadoras de la historia.

#### Sabias que… SABÍAS QUE…

Cuando Babbage conoció a Lady Ada Lovelace quedó impresionado con su talento, aceptando que fuese su discípula y, más tarde, su colaboradora. Como parte de su trabajo con Babbage, Ada tuvo que traducir... y analizar escritos de otros científicos. Ada escribió varios programas para la máquina analítica (entre ellos, trató de idear un sistema de apuestas de caballos para obtener financiación para la máquina), y es este nivel de comprensión de la máquina de Babbage lo que la hace ser considerada hoy como la primera programadora de la historia. Su papel fue reconocido cuando el Departamento de defensa de EEUU le puso su nombre, ADA, a su lenguaje de programación.

#### Sabías que…

La carrera de Babbage como inventor y como autor fue muy amplia y destacada. Babbage propuso el sistema de franqueo postal que utilizamos en la actualidad, pues advirtió que el costo del trabajo requerido para calcular el precio de cada carta superaba el costo del franqueo de ésta. Propuso un único costo para cada carta con independencia del sitio del país al que era enviada. Otros de sus inventos más destacados son el dinamómetro, los atrapa-vacas motorizados, las luces ocultas de los faros y el velocímetro.

### LAS COMPUTADORAS Y LA PARTICIPACIÓN EN UN CENSO DE POBLACIÓN

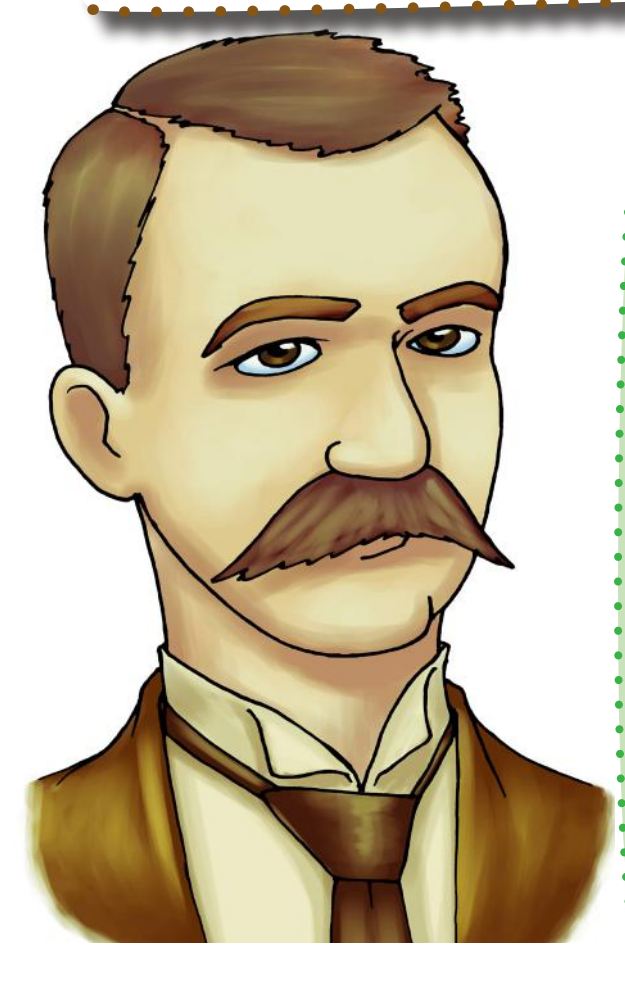

Hacia finales del siglo XIX los Estados Unidos de América estaban recibiendo muchísimos inmigrantes. La oficina de censos sabía que sus métodos tradicionales de conteo no eran los más adecuados, así que generó un concurso para encontrar los mejores medios para tabular los resultados del próximo censo. Así, Herman Hollerith (inventor, 1860-1929) comenzó a trabajar en el diseño de una máquina tabuladora o censadora que permitiera reducir el tiempo de análisis de datos, buscando mecanizar la tabulación manual. En 1890, Hollerith desarrolló un sistema de tarjetas perforadas eléctricas, basado en la lógica de George Boole (matemático, 1815-1864), aplicándolo a una máquina tabuladora de su invención. La máquina de Hollerith se usó en el censo de aquel año en los Estados Unidos. Dicha maquína tenía un lector de tarjetas, un contador, un clasificador y un tabulador creado por él mismo.

Para que tengamos una idea de este aporte, el censo de 1880 había demandado siete años de análisis, y según las proyecciones de aumento poblacional, el censo de 1890 implicaría más de 10 años de tabulación y cálculo manual. Hollerith observó que la mayor parte de las preguntas contenidas en los censos se podían contestar con opciones binarias: SÍ o NO. Entonces ideó una tarjeta perforada, una cartulina compuesta por 80 columnas con 2 posiciones, con la cual se podía contestar este tipo de preguntas. Esta noción de programación binaria había sido usada ya en 1801 por el inventor francés Joseph Marie Jacquard (tejedor y comerciante francés, 1752-1834), que había logrado automatizar un telar, conocido como el telar de Jacquard, mediante el uso de tarjetas perforadas que aplicaban el concepto de código binario.

### Sabías que…

En 1896, Hollerith crea la Tabulating Machine Company, con la que pretendía comercializar su máquina. La fusión de la empresa de Hollerith con otras tres (International Time Recording Company, la Computing Scale Corporation, y la Bundy Manufacturing Company), dio lugar, en 1924, a la International Business Machines Corporation (IBM).

#### Increíble…

En 1890, el Gobierno estadounidense eligió la máquina tabuladora de Hollerith para elaborar el censo. Con este método, el resultado del recuento y análisis censal de los 62.622.250 habitantes estuvo listo en sólo seis semanas.

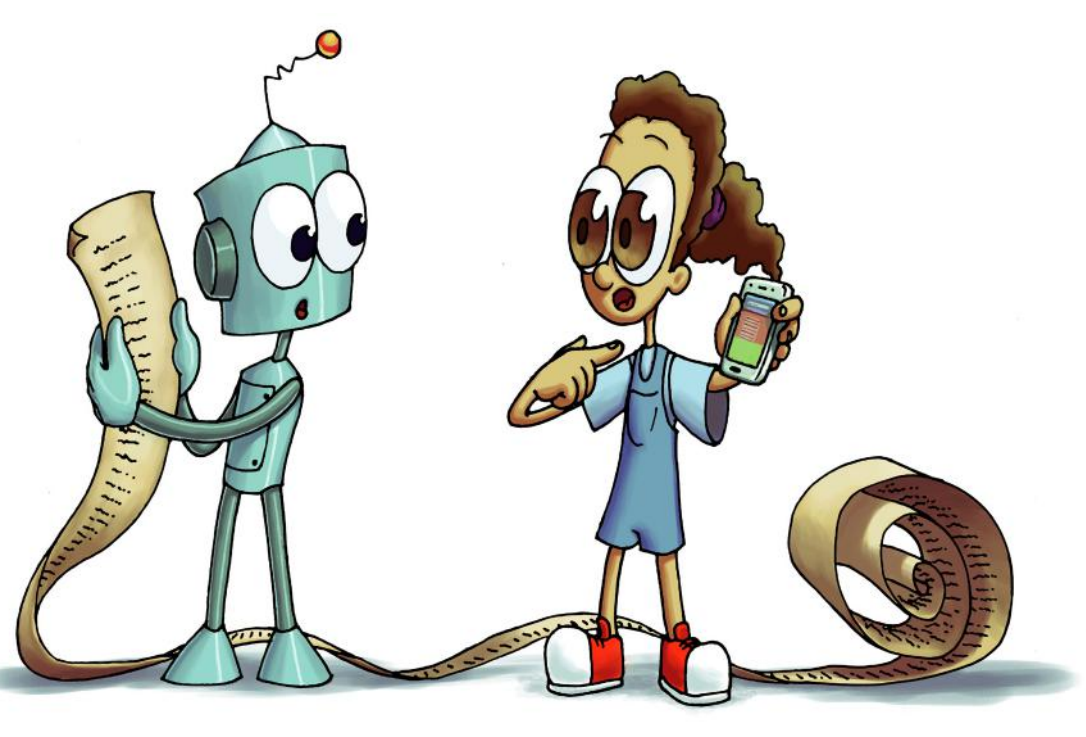

### LAS COMPUTADORAS RESUELVEN "ENIGMAS" Y CÓDIGOS ENCRIPTADOS

Seguramente alguna vez has jugado o escrito mensajes "secretos" para tus amigos.

Durante la segunda guerra mundial en el siglo XX, Adolf Hitler bombardeo Gran Bretaña sistemáticamente y se propuso matar a sus habitantes de inanición, impidiendo que le llegaran por mar suministros de todo tipo, hundiendo los barcos con sus letales submarinos.

Esta fue en síntesis la llamada batalla del Atlántico.

Para cifrar e interferir las comunicaciones de los aliados, los alemanes utilizaban una máquina llamada Enigma, de cifrado rotatorio: cada vez que se pulsa una letra en su teclado, esta era sustituida por otra con tres rotores internos, lo que da muchísimas combinaciones distintas para descifrar el mensaje.

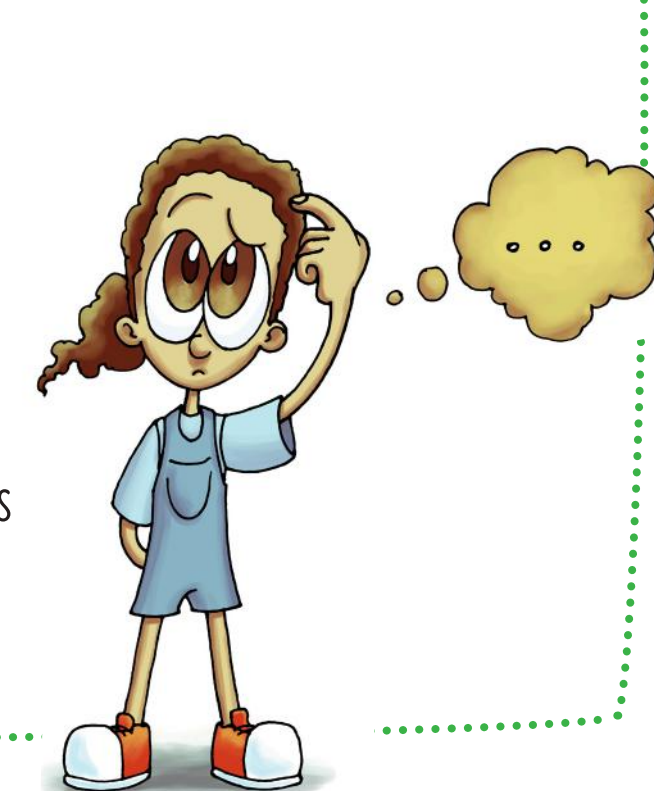

 $ER-ET$ 

El gobierno inglés convocó al matemático ALAN Turing (1912-1954) para que comenzara el diseño inicial de Bombe en Bletchley Park, donde se encontraba el Servicio Británico de descifrado. Bombe era un dispositivo electromecánico usado por los criptólogos británicos para ayudar a descifrar las señales encriptadas por la máquina alemana Enigma, intentando descubrir algunos de los ajustes diarios de dicha máquina, en las varias redes militares alemanas.

Turing y su equipo consiguieron la forma de decodificar los mensajes de la máquina Enigma. Dicha tarea demuestra que la inteligencia matemática también puede servir para ganar batallas, pues junto con su equipo de investigadores realizaron un trabajo decisivo para la victoria aliada. Y sin duda consolidó la base de la informática moderna.

SABÍAS QUE…

El código morse es un sistema telegráfico de señales en el que a cada letra, número o signo

de puntuación le corresponde una combinación de rayas, puntos y espacios.

#### ¿QUÉ HACE UN CRIPTÓLOGO?

¿Te pusiste a reflexionar que alguien transcurra años descifrando mensajes encubiertos?.

La **CRIPTOLOGÍA** (del griego krypto: lo oculto, lo escondido y logos: estudio) es el estudio del arte de escribir mensajes en clave secreta. Y por supuesto también de descifrar mensajes escritos por otras personas.

#### ¿SON LOS JEROGLÍFICOS UN ANTECEDENTE DE LA CRIPTOGRAFÍA?

El uso más antiguo conocido de la criptografía se encontró en jeroglíficos tallados en monumentos del Antiguo Egipto (hace más de 4500 años). Sin embargo, se considera que no son intentos serios de comunicación secreta, sino que se buscaba generar algún misterio o incluso realizar alguna actividad recreativa. Son ejemplos de otros usos de la criptografía, o de algo que se le parezca, ¿te animas a escribir tus propios jeroglíficos?

A partir de la década del 50 del siglo XX empiezan a desarrollarse computadoras, que para funcionar y resolver cálculos complejos empiezan a utilizar distintos lenguajes de programación. Entre ellos, podemos nombrar el FORTRAN, COBOL, BASIC, PASCAL, etc. Dichos lenguajes informáticos tenían comandos con funciones puntuales para el ingreso de datos, procesamiento e impresión de la información procesada.

¿QUIÉN SABE PROGRAMAR?

Los programas tenían un listado de comandos secuenciados, los cuales a veces eran muy largos, y lo más importante es que no tenían que contener ningún error de tipeo o de razonamiento lógico, pues de otra forma cuando los programas se ejecutaban no podían cumplir con su objetivo. Para que las computadoras funcionaran, era y son necesarios todavía los programadores, profesiones especialistas en informática y computación, que diseñan y testean los programas para que las computadoras resuelvan las tareas puntuales en los diversos rubros de la vida cotidiana de los seres humanos.

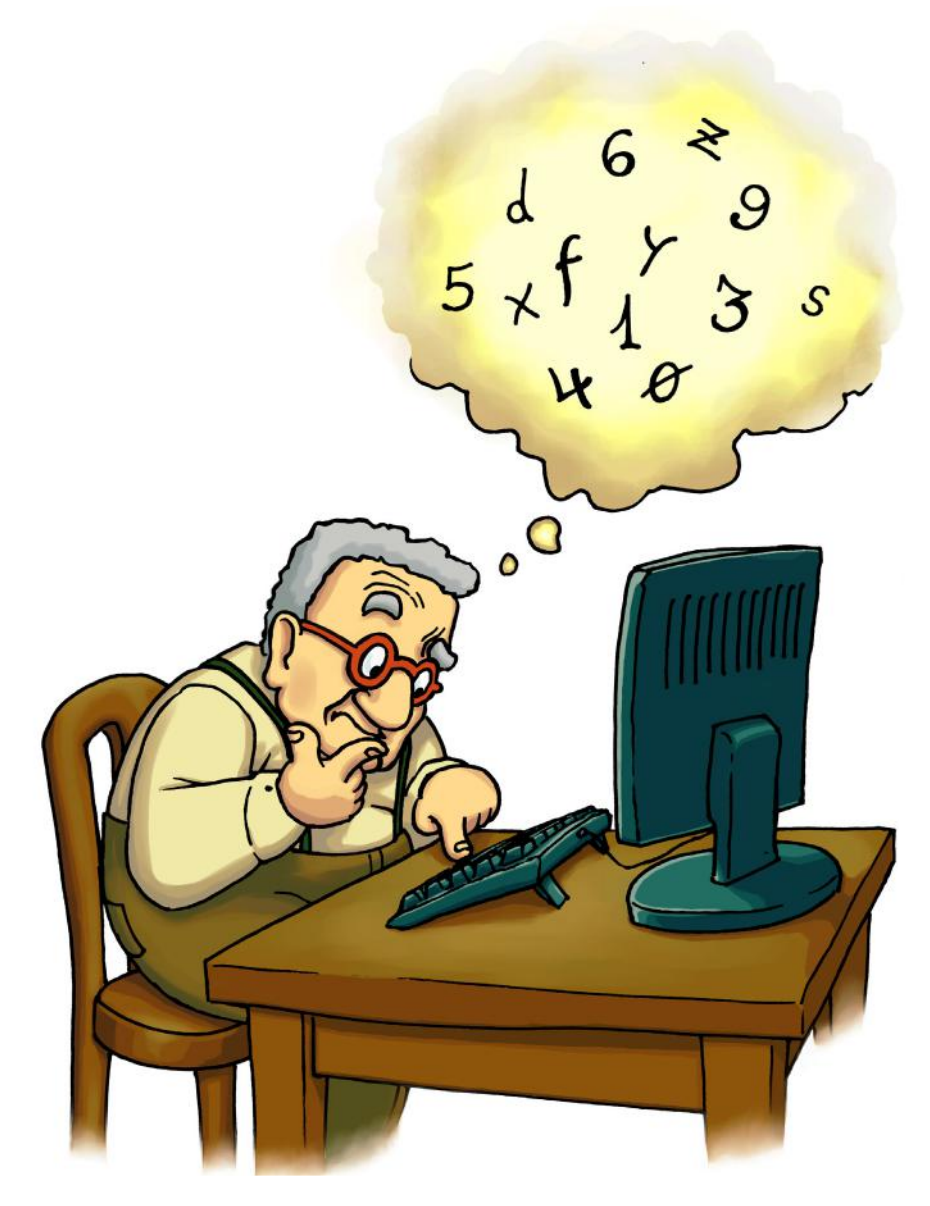

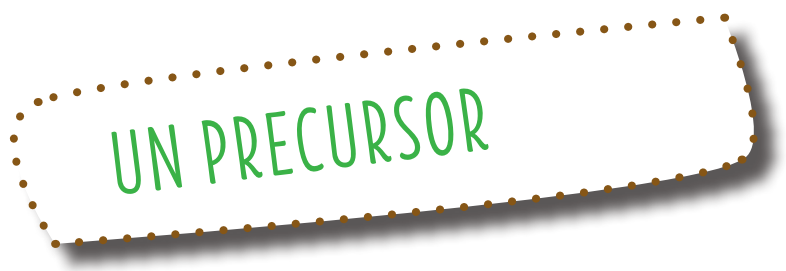

SEYMOUR PAPERT (matemático y educador, 1928- 2016) fue pionero de la inteligencia artificial. En 1968 crea el lenguaje de programación Logo, una potente herramienta para la enseñanza de la programación de computadoras, que ayuda al pensamiento lógico-matemático. Es conocido como el lenguaje de la tortuga, pues funcionaba simulando el movimiento real de una tortuga, a la cual se le iba indicando los comandos para avanzar, EXPRIMOUR PAPERT (matemático y edu<br>2016) fue pionero de la inteligen<br>En 1968 crea el lenguaje de progra<br>una potente herramienta para la<br>la programación de computadoras<br>al pensamiento lógico-matemático.<br>como el lenguaje de

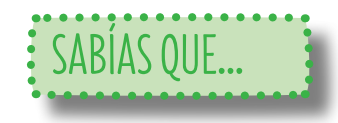

CLEMENTINA fue el nombre que le pusieron los usuarios de la primera computadora científica instalada en la Argentina en la década del 60 del siglo XX en el Instituto de Cálculo de la Facultad de Ciencias Exactas y Naturales de la Universidad de Buenos Aires. Era una computadora británica marca Ferranti modelo Mercury. Clementina funcionó entre los años 1961 y 1971, cuando se la desmanteló por obsoleta.

Tenía más de 10.000 válvulas electrónicas y 5000 diodos de estado sólido. Sus 18 m de largo ocupaban una gran sala

y carecía de teclado y de monitor, ingresándose y obteniéndose los datos mediante cintas de papel perforado. El origen del nombre se debió a que cuando finalizaba un proceso de cálculo comenzaba a sonar la música de la popular canción estadounidense Oh My Darling, Clementine.

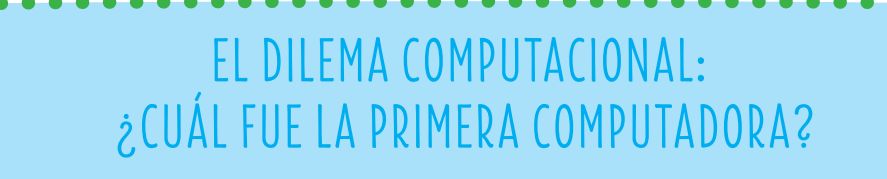

Podríamos situar el origen de las computadoras en un sentido estricto en el año 1936, cuando Konrad Zuse<br>Cingeniero, 1910-1995) inventó la Z1, la primera computadora programable. Allí comienza la llamada primera generación de computadoras.

En 1947 se construyó en la Universidad de Pennsylvania (Inglaterra) la ENIAC (Integrador Numérico Electrónico e Informático) que fue la primera computadora electrónica que funcionaba con tubos al vacío, el equipo de diseño lo encabezaron los **ingenieros John Mauchly (ingeniero físico,**<br>•• 1907- 1980) y John Eckert (ingeniero<br>•• eléctrico, 1919-1995), con el propósito de resolver los problemas de balística del ejército de Estados Unido.

--------

La ENIAC estuvo muy relacionada con el proyecto Colossus, que se utilizó para descifrar el código alemán durante la Segunda Guerra Mundial. El IBM Automatic Sequence Controlled Calculator (ASCC), más conocido como Mark I, fue la primera<br>computadora electromecánica, construida por IBM y enviado a Harvard en 1947. Tenía 760.000 ruedas y 800 kilómetros de cable y se basaba en la máquina analítica de Charles Babbage. La Mark I recibía sus secuencias de instrucciones (programas) y sus datos a través de lectoras de cinta<br>perforada de papel y los números se transferían de un registro a otro por medio de señales eléctricas. Aunque tenía componentes electromecánicos era una máquina automática eléctrica.

#### SABÍAS QUE…

- La ENIAC era totalmente digital, es decir, que ejecutaba sus procesos y operaciones mediante instrucciones máquina.
- Ocupaba una habitación de 6 x 12 m, pesaba 27 toneladas y se tardó en construir 30 meses. Estaba
- compuesta por tubos de vacío o también llamados válvulas, que en total sumaban unos 17468 tubos.
- El principal inconveniente de los tubos de vacío, era su corta vida, ya que aproximadamente cada 10 minutos
- se quemaba uno de ellos y era complejo encontrar cual había fallado. La mayor parte de los fallos se
- producían al encender o apagar la máquina. Debido a esto se decidió no apagar nunca la ENIAC, lo cual redujo
- el fallo a una válvula cada dos días.

#### SABÍAS QUE…

Algunas veces las polillas eran atraídas por las luces de la ENIAC y se quedaban atascadas causando fallos en la máquina. Debido a que las polillas en inglés se llaman "bugs", desde entonces los fallos informáticos se conocen como bugs.

#### SABÍAS QUE…

- Debido al importante consumo de 160 kw, se dice que cuando la ENIAC entraba en
- funcionamiento, la ciudad de Filadelfia que era donde se encontraba la máquina,
- sufría apagones.

### ¡Y ASÍ EMPEZÓ TODO... ARPANET Y EL ORIGEN DE INTERNET!

ARPANET fue una red de computadoras creada por encargo del Departamento de Defensa de los Estados Unidos para utilizarla como medio de comunicación entre las diferentes instituciones académicas y estatales. El primer nodo de la red fue creado en la Universidad de California en Los Ángeles.

El 29 de octubre de 1969 se transmite el primer mensaje a través de ARPANET. En 1989, el CERN (Consejo Europeo para la Investigación Nuclear) era el nodo de Internet más grande de Europa y el investigador Berners-Lee vio la oportunidad de unir Internet con el hipertexto de lo que surgiría la World Wide Web. El primer servidor Web que se encontraba en el CERN fue puesto en línea el 6 de agosto de 1991. Esto proporcionó una explicación sobre lo que era la World Wide Web en los orígenes de internet, cómo una persona podría tener un navegador y cómo se establecían las conexiones con otras personas.

A mediados del año 2004, aparece el término Web 2.0., desarrollándose como fenómeno tecno-social que se popularizó a partir de sus aplicaciones más representativas: Wikipedia, YouTube, Flickr, etc.

En la actualidad la web 3.0 es la llamada web semántica, la web de la NUBE. Ya no solamente utilizamos computadoras para conectarnos a Internet. La web 3.0 se presenta como una Web inteligente y principalmente aprovecha la nube para prestar servicios al usuario y eliminar su necesidad de disponer de sistemas operativos complejos y grandes discos duros para almacenar su información. Además las búsquedas en la Web tienen un formato y una esencia distinta pues son más "personalizadas", relacionadas al perfil del usuario y sus patrones de consumo.

### SABÍAS QUE…

Los padres de Berners Lee (informático y físico, 1955) eran matemáticos y se conocieron fabricando una computadora, ya que formaban parte del equipo de investigadores que construyó el Manchester Mark I (uno de los primeras computadoras) en la Universidad de Manchester en 1949.

# LAS COMPUTADORAS INGRESAN A NUESTROS HOGARES

Cuando surgieron las primeras computadoras muy pocas personas pensaban que estas podrían llegar a las casas para un uso recreativo e informal. Una de los hechos que posibilitó esto fue la rebaja de los precios de la tecnología. La primera computadora personal fue la Altair 8800, diseñada por la empresa Micro Instrumentation and Telemetry Systems(MITS) en 1975. Los usuarios tenían que programar su propio software y contaban solo con ¡256 bytes de memoria!, o sea, los programas tenían casi el mismo tamaño que lo que ocupa en la actualidad una fotografía que capturás con un celular.

 $\mathbf{\mathfrak{U}}$ u

En el año 1976 apareció la Apple I y a fines de ese año ya estaba lista la versión comercial, la Appel II, con un costo de 1200 dólares.

Posteriormente surgió la PC XT IBM 5160 que contaba con tarjeta de gráficos, disco rígido de 10MBytes, 650 KB de memoria RAM y monitor de 16 colores. En la década del ochenta del siglo XX apareció una línea de computadoras más populares, entre ellas la Commodore, Atari, Talent y Sinclair que se utilizaban para crear archivos multimedia, programar y jugar.

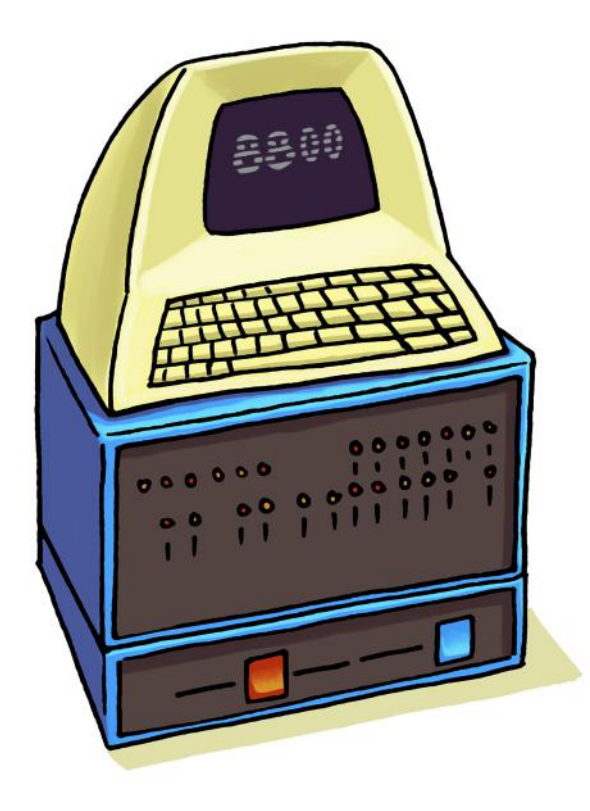

A pesar que estas computadoras ya no se fabrican, muchas personas las conservan aún en sus casas. ¡Tal vez algún familiar tenga alguna guardada en algún armario olvidado!.

Desde aquellos años hasta la actualidad, las computadoras experimentaron una historia vertiginosa y apasionante. De todas maneras, la arquitectura básica de la computadora que hoy todos conocemos es casi exactamente igual a la de los primeros años en los que apareció y emocionó a Turing y a tantas personas de su época.

 $1000$ 

#### SABÍAS QUE…

En 1981 IBM le pidió a Bill Gates (informático, 1955) y Paul Allen (empresario, 1953-2018), creadores de Microsoft, un sistema operativo para la IBM 5150. Ellos les licenciaron el PC-DOS, con un microchip Intel 8088, un monitor monocromático, y un sistema operativo PC-DOS, que algunos consideran la primera computadora. Este simple hecho, permitió que por cada PC que vendiera Microsoft, Bill Gates recibiría una pequeña cantidad de dinero por dicho sistema operativo, que rápidamente se multiplicó por millones.

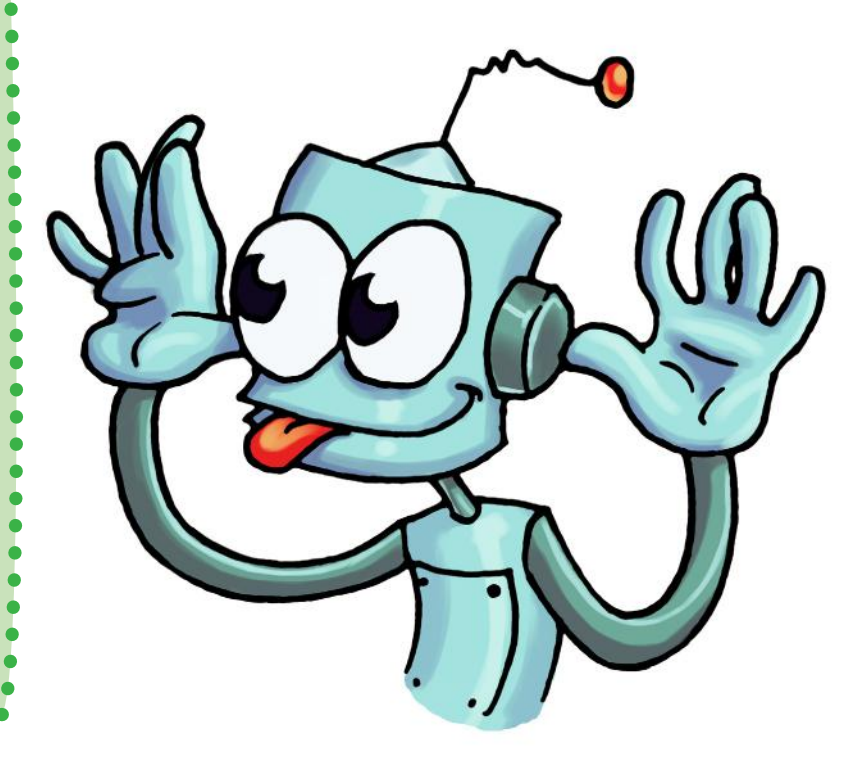

# NETBOOKS, NOTEBOOKS, TABLETS… ¿LA COMPUTADORA NEURONAL?

A partir de la primera década de este siglo se empiezan a masificar las computadoras personales y su tamaño empieza a ser cada vez más pequeño.

En 1999 la compañía británica Psion fue la primera en utilizar y patentar el término notebook para el lanzamiento de una computadora en Estados Unidos y Europa.

Con la llegada de las tablets y los celulares inteligentes la sociedad se transformó en forma profunda, pues su tamaño es todavía mucho más pequeño y se pueden acceder a contenidos de manera amigable y accesible.

Desde hace unos años se vienen explorando y diseñando modelos y prototipos que simulan un tipo de computadoras con arquitectura "neuronal", en donde se simulan redes mediante el uso de programas que operan en computadoras convencionales.

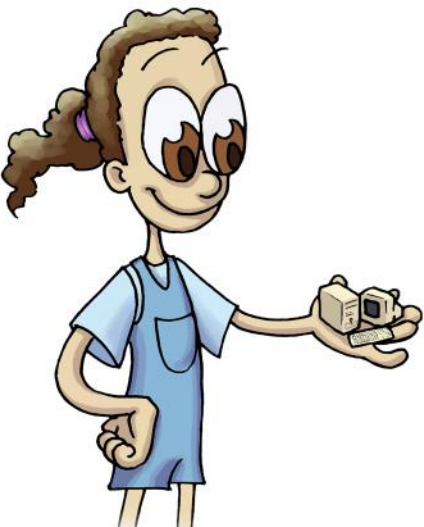

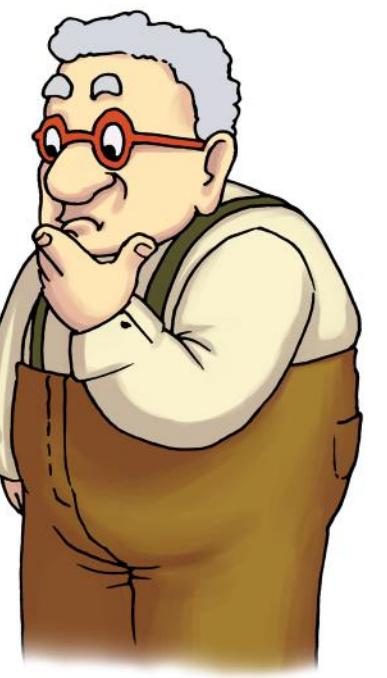

Esto ocurre pues se hace un programa en el que se definen los elementos base tipo neurona, y se supone una regla de aprendizaje. En estas computadoras, cada neurona artificial constituye un elemento procesador que funciona independiente y simultáneamente a los demás. ¿Habremos ingresado en un futuro cercano a los propuestos por las películas de ciencia ficción Star Wars u Odisea del Espacio?

#### SABÍAS QUE…

El cerebro humano tiene un número de conexiones del orden de 1015 y transmite 1016 impulsos eléctricos por segundo. Por otro lado, el cerebro de una mosca trabaja enviando 109 señales por segundo. En comparación, la neurocomputadora TRW Mark V tiene 107 interconexiones y envía 1.6 x107 señales por segundo. Los programas de redes neuronales escritos para computadoras personales funcionan típicamente con 30000 interconexiones que envían 25000 señales por segundo.

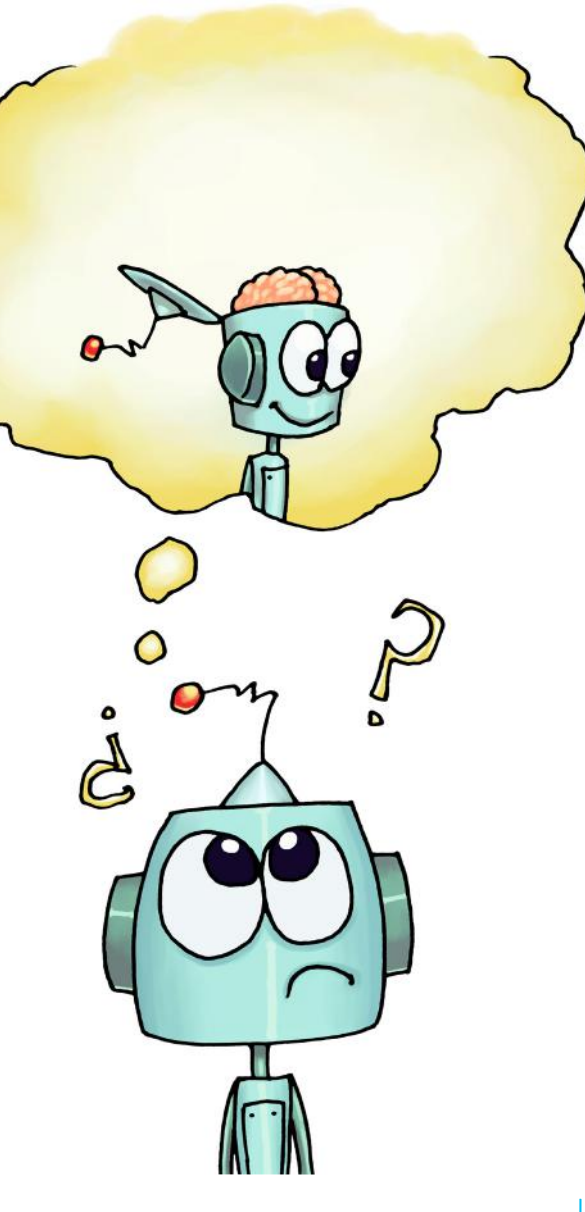

# A GUARDAR ANTES QUE SE BORRE!!!

Apenas se crearon las computadoras, surgió la necesidad de guardar todo lo que se realizaba y programaba. ¿Te imaginás guardar la información en un tambor magnético o en una cinta magnética, dispositivos donde se escuchaba música hace mas de 40 años?.

 $\mathbf{O}^{\mathsf{c}}$ 

Estos fueron los primeros dispositivos de almacenamiento que utilizaron las computadoras. Algunos de ellos fueron muy rudimentarios, pero fueron efectivos para cada época en la que surgieron. Posteriormente para resguardar los datos y la información también se utilizaron los cds, los pendrives, las memorias flash, etc.

En la actualidad hay una tendencia para que se guarde toda la información (fotografías, textos, videos, etc.) en la llamada nube computacional, que son en realidad inmensos servidores de internet

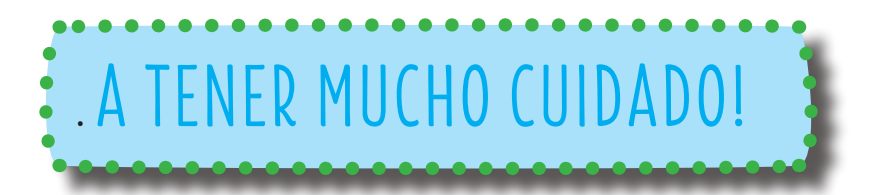

En cada etapa de la informática surgieron distintos inconvenientes con los dispositivos de almacenamiento. Entre ellos podemos destacar la humedad con la cinta de los cassetes, que no se "rayen" los CD, que no se "quemen" los pendrives, etc.

# $:$ INCREÍBLE…

La computadora Clementina cuando se encendía tardaba poco más de dos horas en arrancar y la única forma para ingresar u obtener datos era en cintas de papel perforado, de las que luego se podía leer su contenido en teletipos que lo imprimían.

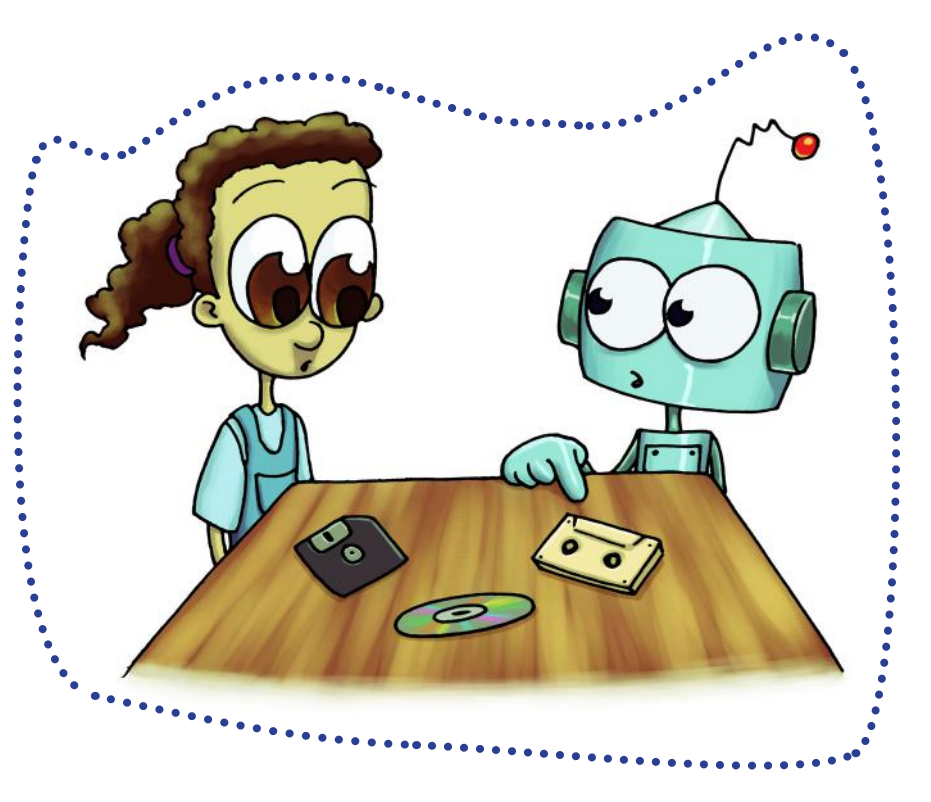

## EL FUTURO DE LA INFORMÁTICA

En la sociedad del conocimiento, la informática y la tecnología tienen una influencia cada vez más importante. En estos días escuchamos de manera cotidiana términos como big data, internet de las cosas, inteligencia artificial, la nube computacional, etc. La base del emprendimiento empresarial de la sociedad es la información y qué hacer con ella: cómo procesarla, guardarla, compartirla, analizarla, etc.

> Es verdad que tenemos más datos que nunca, pero ello no significa que podamos hacer o saber más: el cambio de escala conduce a un cambio de estado.

> > Sin duda pasará bastante tiempo antes que cambien las prácticas y actitudes para incorporar de forma razonable y segura la tecnología a nuestras vidas, a nuestras instituciones y a nuestros valores culturales.

> > > Pero algo es cierto: las tecnologías disruptivas llegaron para quedarse…

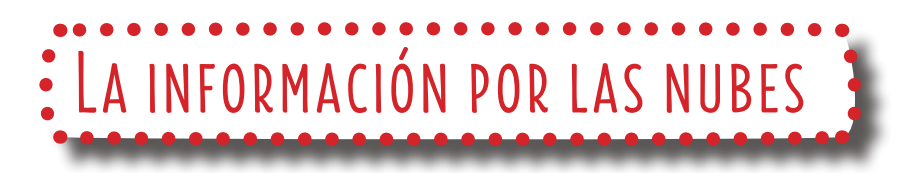

En los próximos años la convergencia de aplicaciones que alojan su información en la nube computacional (cloud computing) y que utilicen varios dispositivos para obtener información del consumo por parte de los usuarios será muy significativa.

# ELAS LEYES DE LOS ROBOTS

Son un conjunto de normas elaboradas por el escritor de ciencia ficción Isaac Asimov (1920-1992), del cual la mayoría de los robots de sus novelas y cuentos están diseñados para cumplir órdenes. Aparecidas por primera vez en el relato "Círculo vicioso" establecen lo siguiente:

Un robot no hará daño a un ser humano o, por inacción, permitir que un ser humano sufra daño.

Un robot debe hacer o realizar las órdenes dadas por los seres humanos, excepto si estas órdenes entrasen en conflicto con la 1ª Ley.

Un robot debe proteger su propia existencia en la medida en que esta protección no entre en conflicto con la 1ª o la  $2^d$  FY.

Esta redacción de las leyes es la forma convencional en la que los humanos de las historias las enuncian.

Asimov atribuye las tres Leyes a John W. Campbell (escritor de ciencia ficción, 1910-1971), que las habría redactado durante una conversación sostenida el 23 de diciembre de 1940.

### ¿Se agrandan los datos?

En la actualidad tenemos la capacidad para recopilar, almacenar y usar más información, pero la naturaleza de los datos y su importancia no han variado esencialmente. De acuerdo con esta interpretación, la expresión big data es solo para describir la capacidad de la sociedad de controlar más datos que nunca.

Sólo con medir la capacidad de cálculo de los celulares de última generación, tomando como referencia la cantidad de datos que pueden almacenar y recuperar de su memoria interna, se pone de manifiesto un ritmo de crecimiento que ninguna otra tecnología, había alcanzado anteriormente.

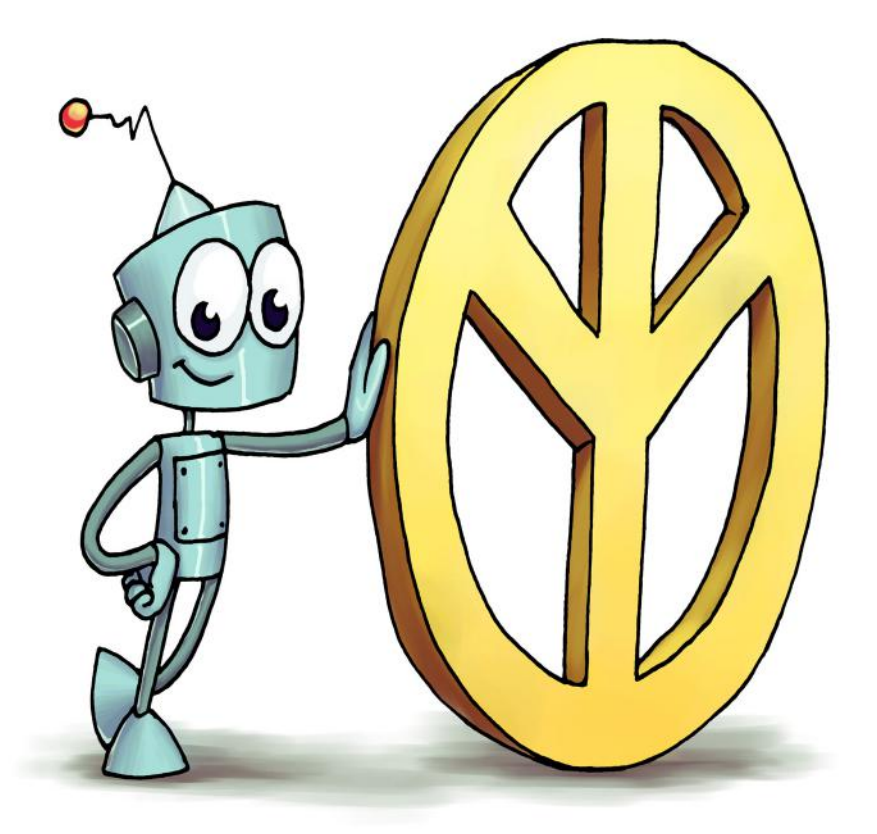

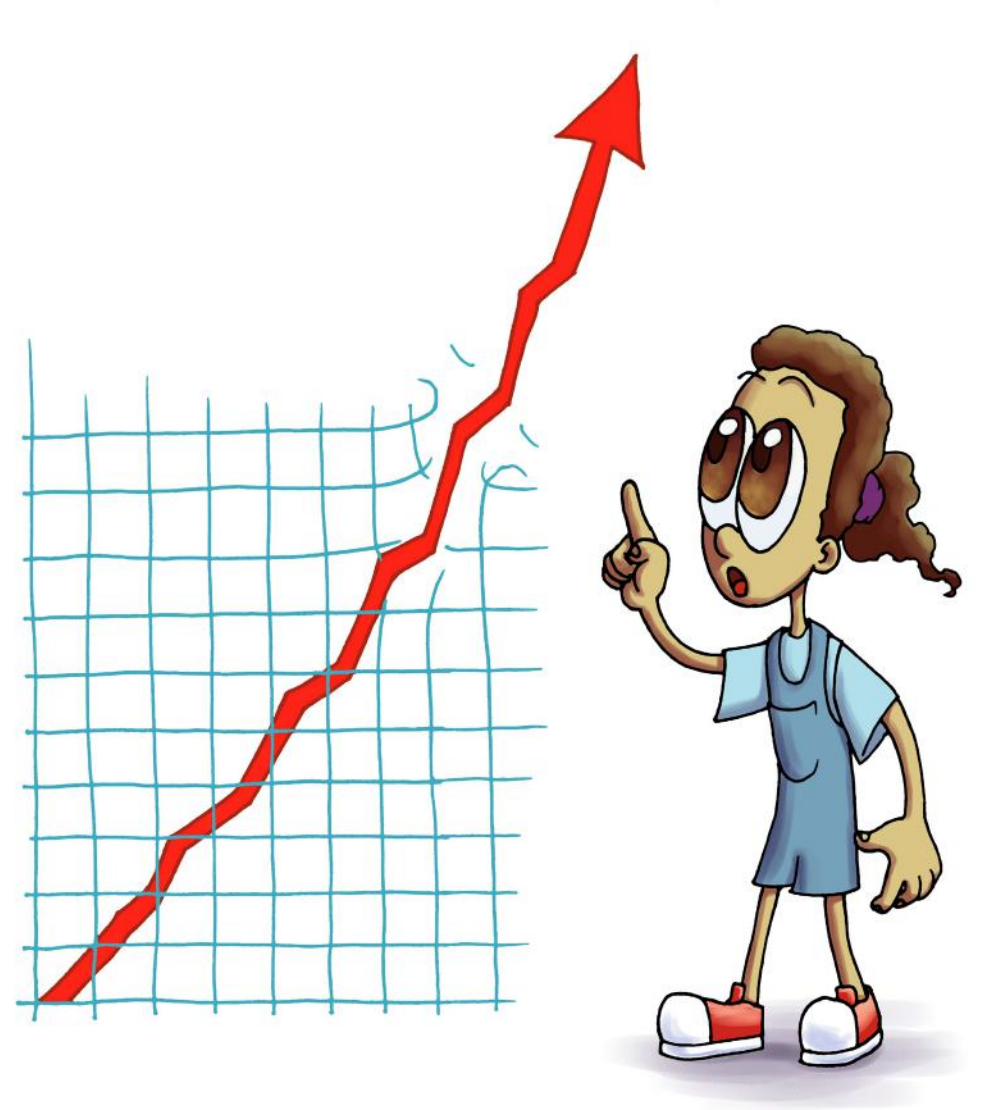

# CURIOSIDADES : LA LEY DE MOORE

En 1965, GORDON MOORE (físico y químico, 1929) afirmó que el número de transistores por unidad de superficie en circuitos integrados se duplicaba cada año y que la tendencia continuaría durante las siguientes dos décadas.

Más tarde, en 1975, modificó su propia ley al corroborar que el ritmo bajaría, y que la capacidad de integración no se duplicaría cada 12 meses sino cada 24 meses aproximadamente.

Esta progresión de crecimiento exponencial, de duplicar la capacidad de los circuitos integrados cada dos años, es lo que se denomina ley de Moore. Sin embargo, en 2007 el propio Moore determinó una fecha de caducidad: "Mi ley dejará de cumplirse dentro de 10 o 15 años".

# ¿LA COMPUTADORA TAMBIÉN SE ENFERMA?

Los virus informáticos son programas que tienen como objetivo alterar el funcionamiento de la computadora, sin que el usuario de la misma se dé cuenta. Entre los más conocidos podemos nombrar a los troyanos, gusanos, de macro, etc.

En general los virus infectan otros archivos del sistema con el objetivo de modificarlos para destruir de manera intencionada archivos o datos almacenados en una computadora. No todos los virus tienen el mismo nivel de daño y algunos son más inofensivos y se caracterizan únicamente por generar perjuicios menores.

Para resolver y solucionar los problemas generados por los virus, se utilizan otros programas llamados antivirus.

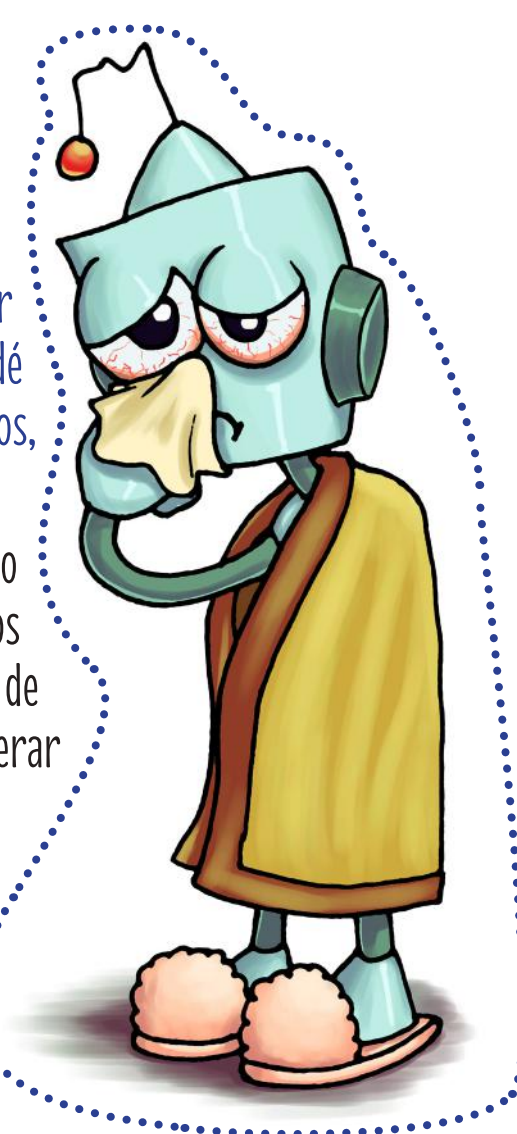

#### El día de Internet

En el año 2006 las Naciones Unidas, a instancias de la II Cumbre Mundial de la Sociedad de la Información celebrada en Túnez, declaró que el 17 de Mayo sería el Día Mundial de las Telecomunicaciones y de la Sociedad de la Información. En dicha fecha se celebra también el "día de Internet", un proyecto generado por iniciativa de diversas comunidades de usuarios de Internet a nivel mundial, con el objetivo de dar a conocer las posibilidades que ofrecen las nuevas tecnologías y promover el acceso abierto de Internet.

El 18 de octubre de 1958, el físico William Higinbotham presentaba el que sería considerado como el primer videojuego de la historia. El juego, bautizado Tennis For Two, fue desarrollado a partir de una computadora analógica conectada a un osciloscopio, que hacía las veces de monitor. Consistía en un campo de juego, representado por una línea horizontal en el borde inferior de la pantalla, y una línea vertical que funcionaba como red. A cada lado, un jugador golpeaba una bola, determinando el ángulo de lanzamiento. Además, el juego permitía determinar la altura de la red y la longitud del campo. Una característica singular del Tennis For Two era que utilizaba un punto de vista lateral, a diferencia de populares sucesores como el PONG en que el "campo de juego" era visto desde arriba. El videojuego fue mostrado en el Brookhaven National Laboratory, pero no llegó a comercializarse.

Higinbotham, el científico estadounidense detrás de esta revolucionaria creación, nació el 25 de octubre de 1910 y falleció el 10 de noviembre de 1994. Otro proyecto en el que participó fue el proyecto Manhattan, en el desarrollo de la bomba atómica.

### LA COMPUTADORA EN NÚMEROS

10000 válvulas electrónicas poseía aproximadamente la computadora Clementina, la primera computadora argentina con fines científicos y educativos.

- 2 Kbytes es la memoria que poseía la computadora CZ 1000 de la década del 80 del siglo XX y que le permitía realizar programas en lenguaje BASIC para diversas tareas. Increíble si pensamos que una fotográfica capturada con un celular en la actualidad ocupa como mínimo 150 kbytes (75 veces más).
- 93 cuatrillones de cálculos por segundo son los que realiza Sunway TaihuLight, que fue construida en su totalidad en China y es la más rápida del mundo.
- 1525 es el año que el arquitecto francés Jean Fernel creó el podómetro, la primera máquina capaz de contar el número de pasos de un hombre o de un caballo. Esta máquina tenía la forma de un reloj y tenía cuatro pantallas que mostraban las unidades, decenas, centenas y unidades de mil.
- 2500a. C. es el año aproximado del hallazgo del quipu más antiguo que se ha registrado. El mismo fue encontrado en el año 2005, entre los restos arqueológicos de la ciudad sagrada de Caral, la más antigua de América.

10000 virus informáticos son los que se calculan que existen en la actualidad en el mundo.

11,7 CDs pueden guardar la misma información que 1 pendrive de 8 Gigabytes.

1060 millones de sitios Web son los existentes en la actualidad. Esta cifra es impresionante si las comparamos con las 23 computadoras que se conectaron a la red Arpanet en 1971.

1508 millones de usuarios posee la red social digital Facebook a nivel mundial. Este dato es impactante si lo comparamos con los 1379 millones de habitantes que tiene China, el país más poblado del mundo.

140 es el máximo de caracteres por mensaje que permite enviar la red social digital twitter.

25 millones de libros aproximadamente son los que tiene escaneados la empresa Google. Muchos de ellos todavía no pueden utilizarse pues están enmarcados con la protección de la ley de derechos de autor.

2 terabytes, aproximadamente 2000 Gigabytes es la capacidad de almacenamiento del pendrive DataTraveler Ultimate GT de la empresa Kingston.

1958 es el año que el departamento de defensa de los Estados Unidos desarrollo la aplicación Mechanization of Contract Administration Services (MOCAS), que se encarga de gestionar los contratos de los servicios para la administración.

## Y AHORA A DIVERTIRSE!!!!

Aprovechando los avances de la tecnología les proponemos una serie de juegos utilizando diversas aplicaciones y dispositivos. Es importante además recordar la importancia del acompañamiento de las familias en estas interacciones, que permitan fortalecer y realizar un uso responsable y seguro de las tecnologías:

#### A) UTILIZANDO LA APLICACIÓN TWITTER

1. El Tweet del personaje: seleccionar una persona famosa del pasado

- y crear una cuenta de Twitter para ella, por ejemplo una imagen
- o fotografía que represente su figura histórica. Se deberán
- escribir tweets asumiendo el rol de ese personaje, imitando
- su estilo y utilizando el vocabulario que pensemos que
- él o ella utilizaría.

2. Jugando a ser criptólogos: a partir de tener cuentas de twitter, los niños/as podrán escribir mensajes cifrados y enviarlos a sus amigos para que intenten adivinarlos. Según la edad y la experiencia de uso, los mensajes pueden tener diversos niveles de complejidad.

### B) LA BÚSQUEDA DEL TESORO DIGITAL:

En la actualidad la mayoría de los dispositivos móviles cuenta con la aplicación

GPS o con la posibilidad de instalar aplicaciones de tecnología satélital específicas.

- La propuesta es organizar una "búsqueda del tesoro"
- digital, a partir de posicionar la ubicación (latitud y
- longitud del objeto escondido). Lo recomendado es

realizar este juego en un lugar abierto y amplio.

#### C) UTILIZANDO WHATSAPP

| 46

1. Se creará un grupo, en el que cada participante tendrá que ir completando una palabra, a partir de un orden establecido por el grupo previamente.

2. Podemos realizar y explorar la propuesta 2 para twitter, utilizando whatsApp.

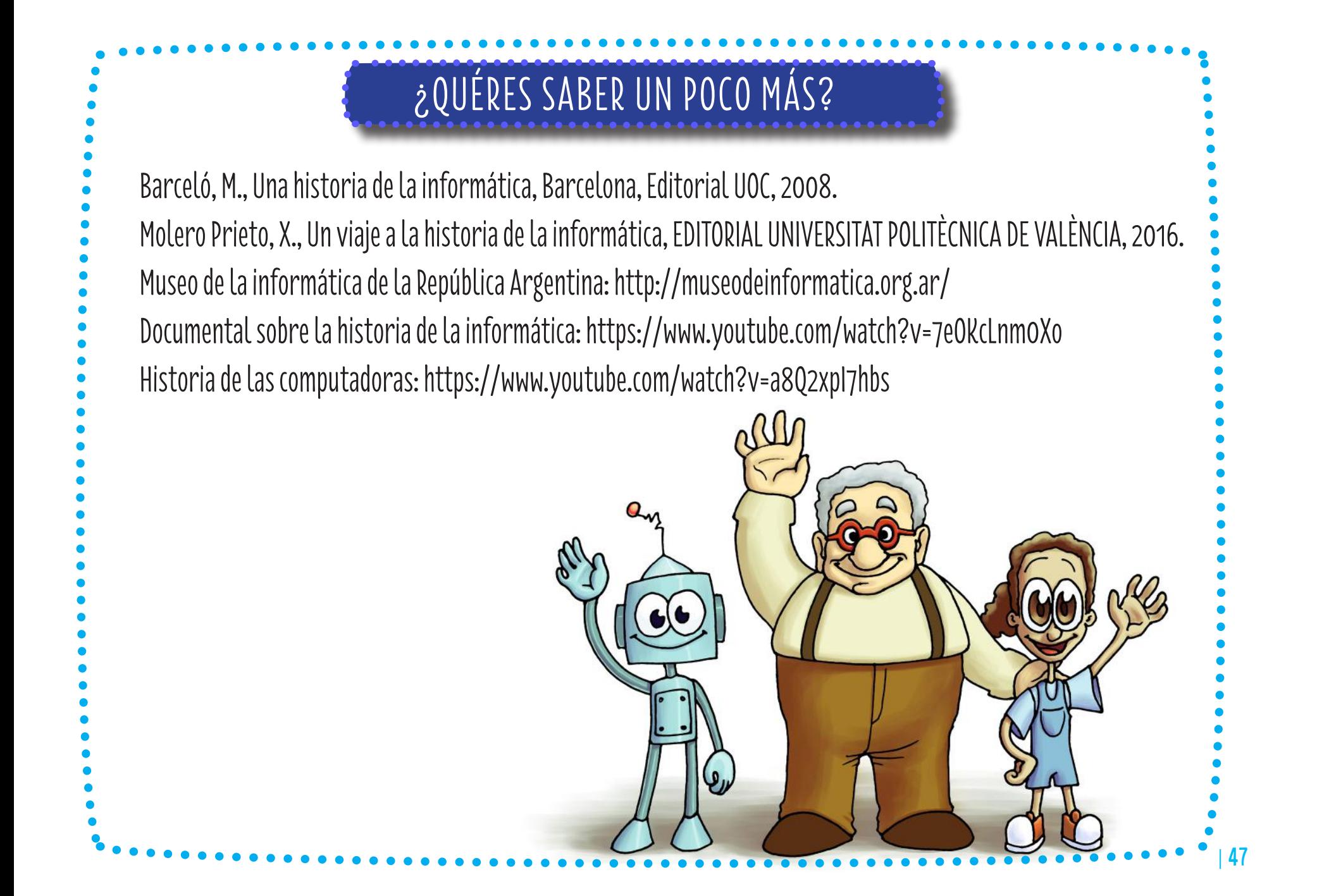

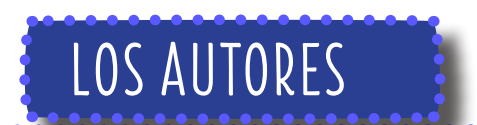

IVÁN MEDINA es un artista plástico marplatense que nació en octubre de 1990. Su trabajo se puede dividir en dos aristas: por un lado le encanta retratar en pinturas el océano que se ve desde su ciudad. Por el otro realiza ilustraciones infantiles, generando personajes que buscan ser simpáticos y divertidos para acompañar a los lectores en el recorrido de los libros.

MARIANO ÁVALOS es docente de informática y tecnologías desde hace más de 26 años en los diferentes niveles del sistema educativo. Es además Licenciado en Tecnología Educativa, conferencista y autor de libros de Educación y Tecnologías. Es un entusiasta divulgador de temas sobre Ciencia, Tecnología y Sociedad.

Es el primer Museo de Informática de Argentina y la exhibición de equipos informáticos históricos favorece la enseñanza a través de objetos reales y operativos, brindando una oportunidad única al público en general, estudiantes y profesionales.

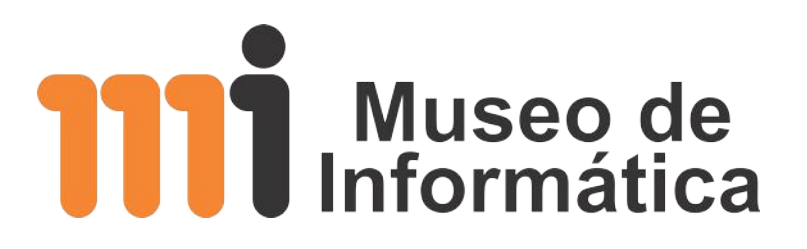

Marcelo T. de Alvear 740 - Ciudad Autónoma de Buenos Aires +54 (011) 4312-6845 info@museodeinformatica.org.ar https://museodeinformatica.org.ar/

"Este libro se terminó de imprimir en la Provincia de Buenos Aires en Noviembre de 2019" Primera Edición Impresa

Recorrer la historia y el surgimiento de las computadoras, es vivenciar una parte esencial de un periodo de la humanidad muy intenso, donde podemos percibir el proceso global con debates, tensiones, avances y retrocesos, hasta llegar a la actualidad.

Hemos intentando también dejar en claro que cuando hablamos de la "historia..." estamos reflexionando sobre las diversas historias relatadas y percibidas.

Esperamos que este libro aporte también al encuentro de las familias y de diversas generaciones de niños y niñas apasionados con las tecnologías y las computadoras.

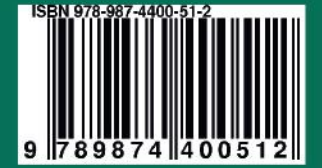